# **GDP - Bug #41**

# **gdp-writer segfaults under Mac OS X**

08/14/2016 09:34 AM - Anonymous

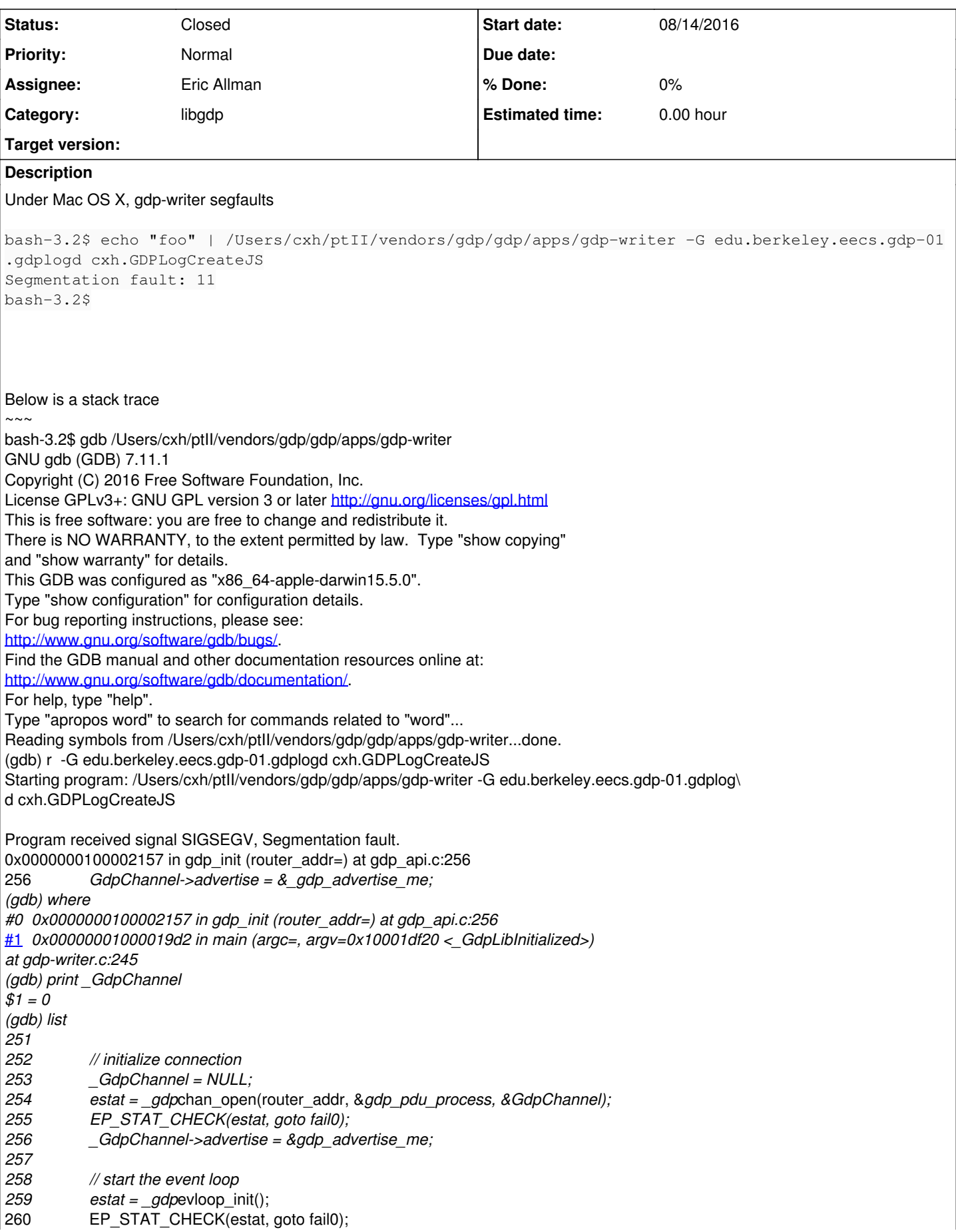

Under RHEL on campus, it does not segfault  $\sim\sim\sim$ [cxh@terra ~]\$ echo "foo" | \$PTII/vendors/gdp/gdp/apps/gdp-writer -G edu.berkeley.eecs.gdp-01.gdplogd cxh.GDPLogCreateJS [ERROR] gdp-writer: GDP Initialization failed (No such file or directory) gdp-writer: exiting with status ERROR: No such file or directory [EPLIB:errno:2] [cxh@terra ~]\$  $\sim\sim\,\sim$ 

## **History**

(gdb) ~~~

# **#1 - 08/19/2016 08:31 AM - Eric Allman**

- *Category set to libgdp*
- *Status changed from New to Resolved*
- *Assignee set to Eric Allman*

Resulted from failure to propagate an error if the DNS lookup failed when opening a GDP channel. Fixed in commit:f05b7086e.

### **#2 - 08/19/2016 08:54 AM - Anonymous**

Thanks! I can no longer reproduce the bug.

#### **#3 - 09/07/2016 11:04 AM - Nitesh Mor**

*- Status changed from Resolved to Closed*